This is a full dump of your Observium configuration. To adjust it, please use the [configuration editor \(/settings/\)](http://geoobs.geo.local/settings/) and/or modify your **config.php** file.

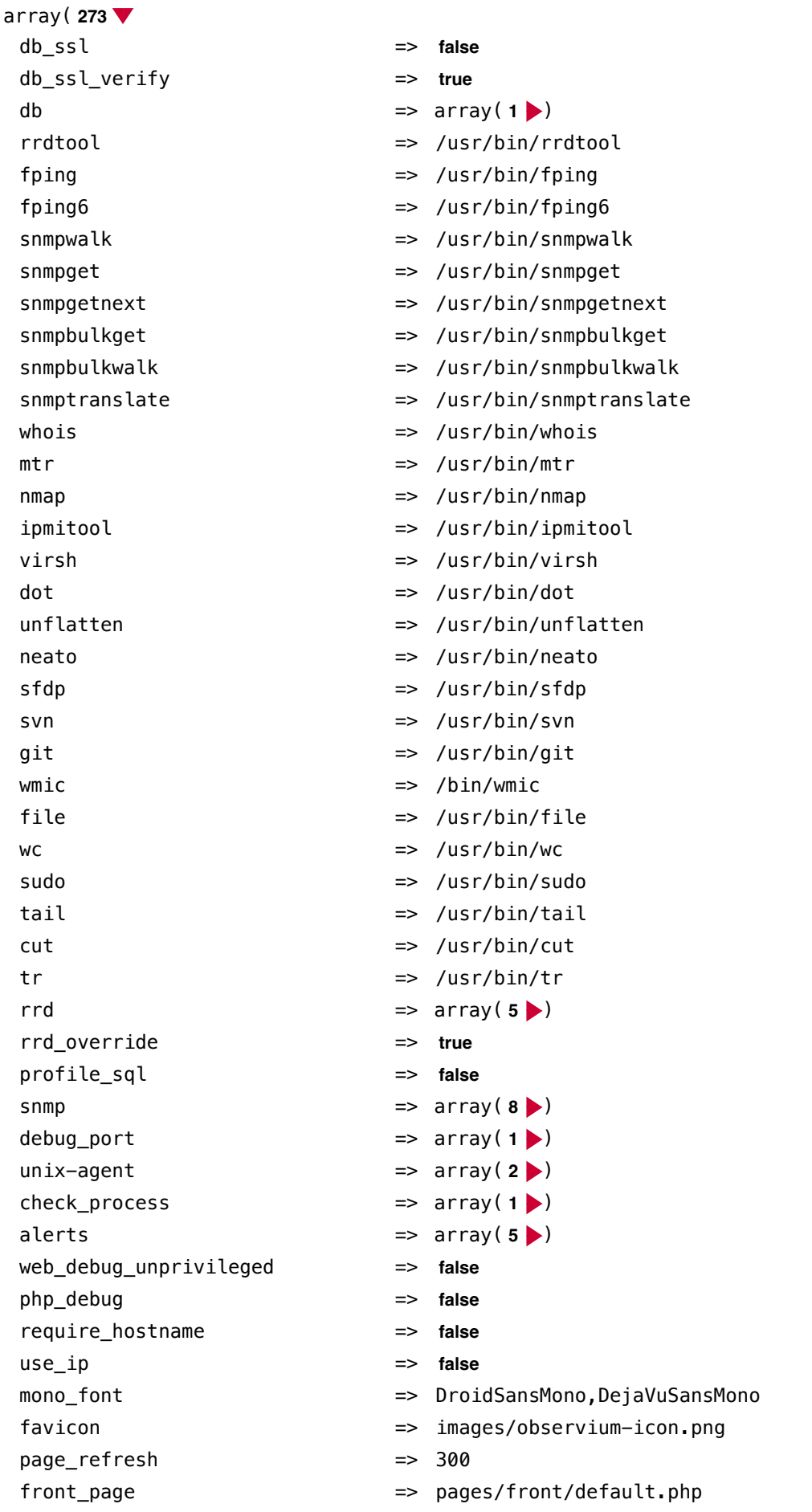

1 di 6 22/07/22, 21:45

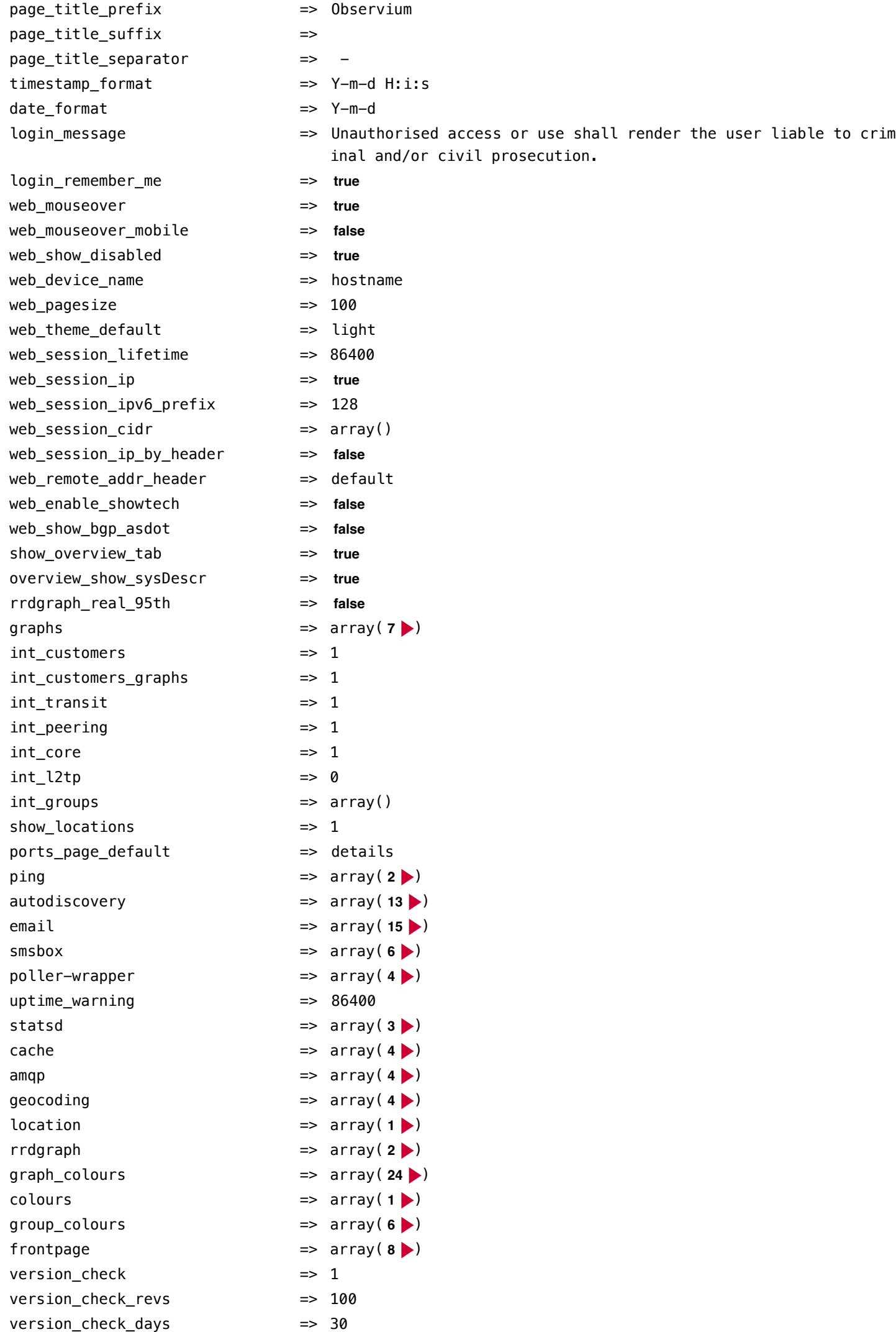

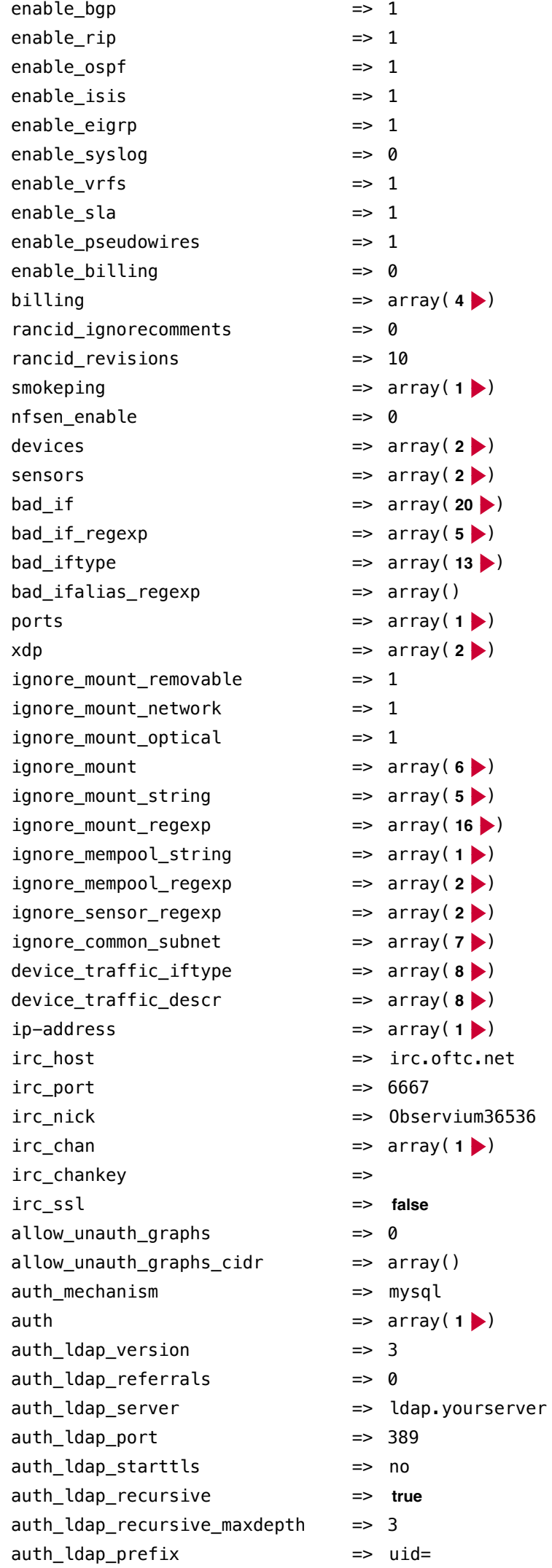

Observium - Settings

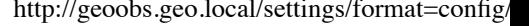

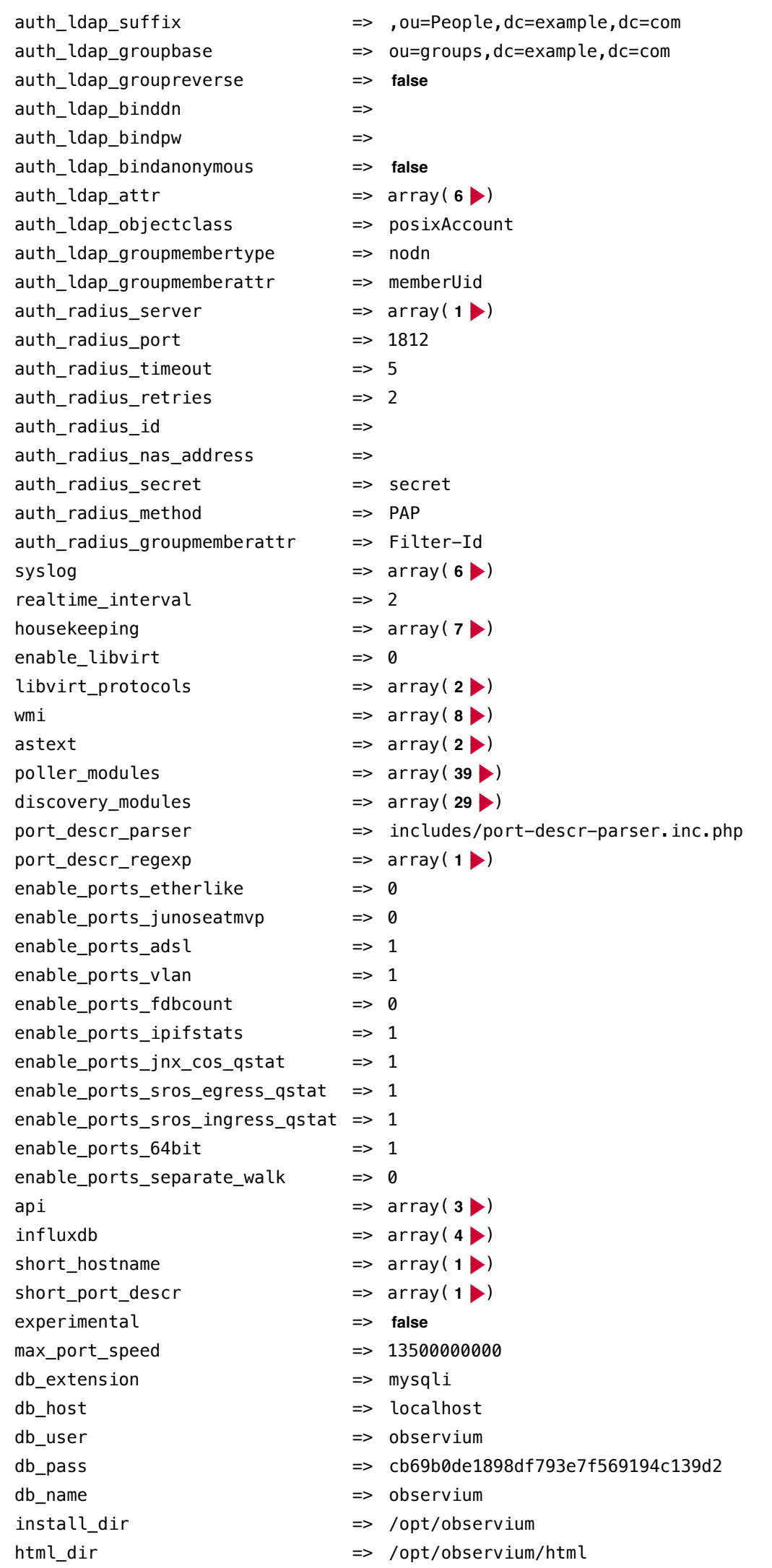

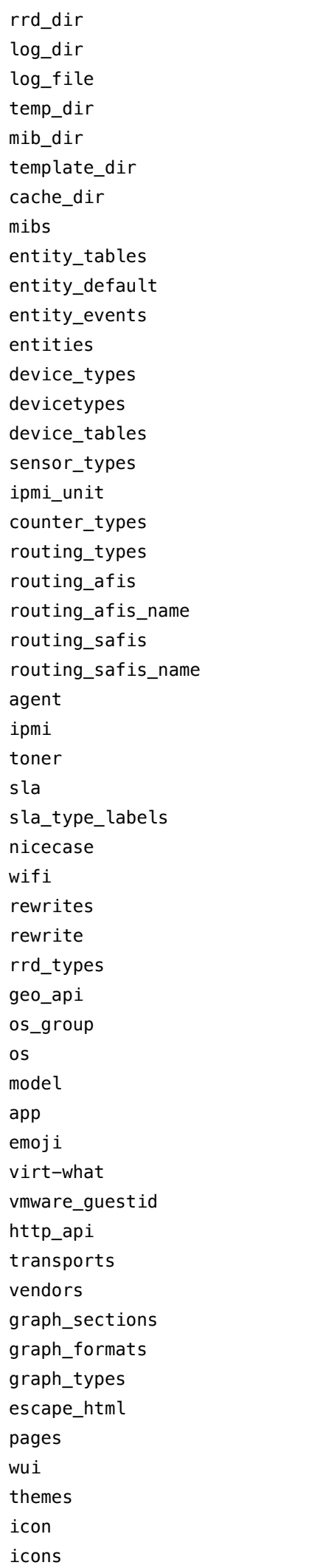

=> /opt/observium/logs => /opt/observium/logs/observium.log  $\Rightarrow$  /tmp => /opt/observium/mibs => /opt/observium/templates => /tmp/observium\_cache  $\Rightarrow$  array( **944** )  $\Rightarrow$  array( **3** )  $\Rightarrow$  array( **1** )  $\Rightarrow$  array( $\bf{6}$  )  $\Rightarrow$  array( **24** )  $\Rightarrow$  array( **19** ) => array( **19** )  $\Rightarrow$  array(  $62$  ) => array( 32 )  $\Rightarrow$  array( $\bf{8}$  )  $\Rightarrow$  array( $\bf{6}$  )  $\Rightarrow$  array(  $6 \blacktriangleright$ )  $\Rightarrow$  array( **15** )  $\Rightarrow$  array( **15** )  $\Rightarrow$  array( **24** )  $\Rightarrow$  array( **24** )  $\Rightarrow$  array(1 $\blacktriangleright$ )  $\Rightarrow$  array( **3** )  $\Rightarrow$  array( $\bf{5}$ )  $\Rightarrow$  array( 2  $\blacktriangleright$ )  $\Rightarrow$  array( **35** ) => array( **101** )  $\Rightarrow$  array(1 $\blacktriangleright$ )  $\Rightarrow$  array( **16** )  $\Rightarrow$  array( **1** )  $\Rightarrow$  array( **128** )  $\Rightarrow$  array( $\bf{8}$  )  $\Rightarrow$  array( **29** )  $\Rightarrow$  array( $683$ ) => array( **39** )  $\Rightarrow$  array(  $35$  )  $\Rightarrow$  array( **1801** )  $\Rightarrow$  array( **30** ) => array( **92** )  $\Rightarrow$  array( **1** )  $\Rightarrow$  array( **12** ) => array(  $68$  )  $\Rightarrow$  array( **30** )  $\Rightarrow$  array(  $7$   $\rightarrow$ )  $\Rightarrow$  array( 21  $\blacktriangleright$ )  $\Rightarrow$  array( **2** )  $\Rightarrow$  array( **3** ) => array(4)  $\Rightarrow$  array( **3** ) => array( **197** )

 $\Rightarrow$  array( **3** )

alert\_graphs => array(6)

=> /opt/observium/rrd

Observium - Settings http://geoobs.geo.local/settings/format=config/

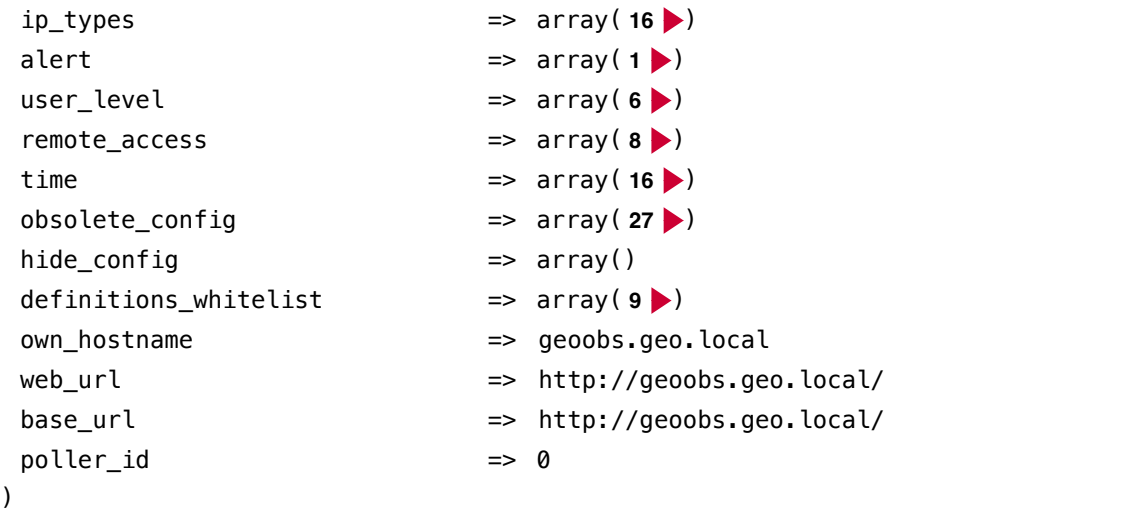

[Observium Appliance \(https://www.turnkeylinux.org/observium\)](https://www.turnkeylinux.org/observium) - Powered by [TurnKey Linux \(https://www.turnkeylinux.org\)](https://www.turnkeylinux.org/)